## **Program przedmiotu**

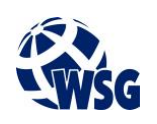

- **1.** Nazwa przedmiotu / moduł przedmiotowy: **Podstawy rysunku technicznego**
- **2.** Język wykładowy: **Polski**
- **3.** Umiejscowienie przedmiotu w planach studiów:
	- Obszar lub obszary studiów: **Grafika i projektowanie 3D, Sieci komputerowe, Programowanie i technologie WWW, Informatyka stosowana.**
	- Poziom studiów: **studia I stopnia**
	- Kierunek lub kierunki (realizacja wzorca efektów): **Informatyka**
- **4.** Nadzór nad realizacją przedmiotu:
	- Instytut/Inna jednostka: **Instytut Informatyki i Mechatroniki**
	- Osoba odpowiedzialna za przedmiot: **Wojciechowska -Bollin Bogna, mgr inż.**
	- Osoby współpracujące przy opracowaniu programu przedmiotu:
- **5.** Liczba godzin i formy zajęć dydaktycznych dla poszczególnych systemów studiów oraz rygor zaliczenia

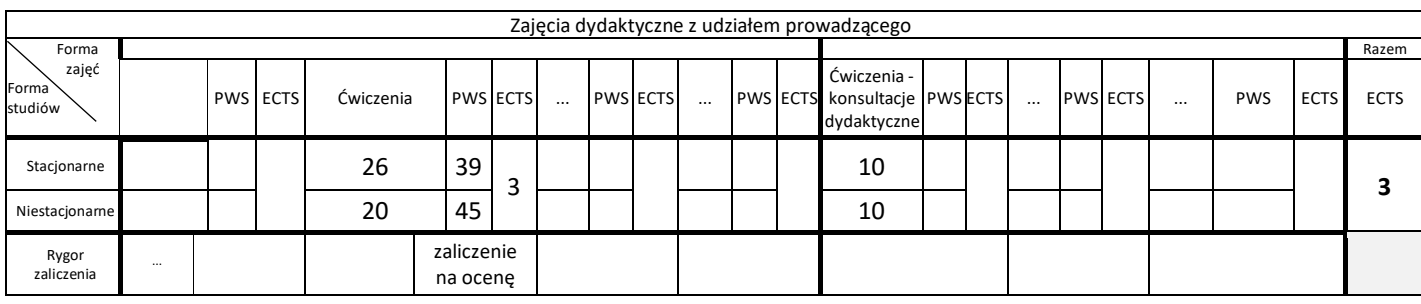

**6.** Nakład pracy studenta – bilans punktów ECTS

*1 punkt ECTS odpowiada 25-30 godzinom pracy studenta potrzebnej do osiągnięcia zakładanych efektów uczenia się z uwzględnieniem pracy własnej studenta*

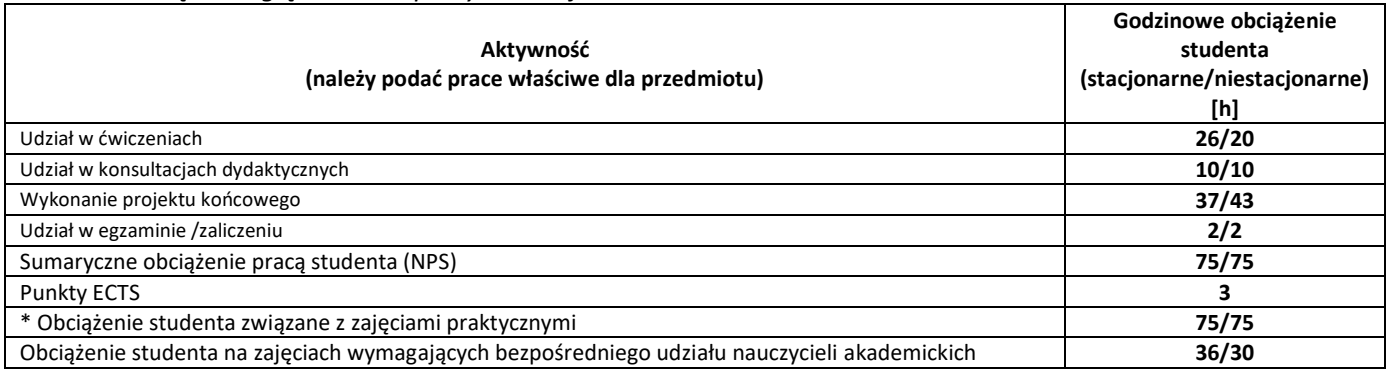

**7.** Uwagi realizacyjne: rekomendowana długość trwania (semestry), rekomendowane wymagania wstępne, relacje pomiędzy formami zajęć:

### **brak**

Rekomendowana długość trwania wynika z planu studiów

**8.** Szczegółowe efekty uczenia się – wiedza, umiejętności i kompetencje społeczne

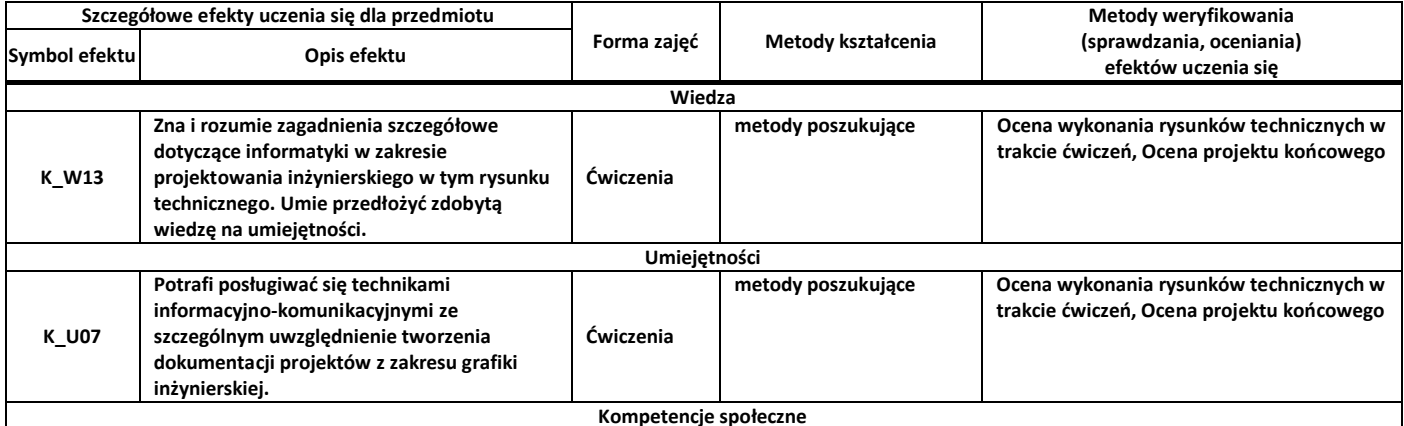

#### **9.** Zasady/kryteria oceniania dla każdej formy kształcenia i poszczególnych ocen

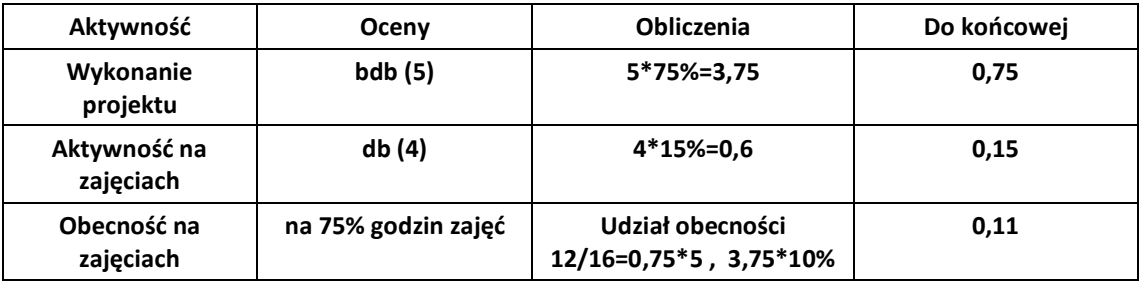

**10.** Treści kształcenia wraz z formą zajęć, na której są realizowane

#### **Ćwiczenia:**

- 1. Rzuty Monge'a;
- 2. Proste i płaszczyzny w rzutach Monge'a;
- 3. Rzuty prostych równoległych i prostopadłych, przecina-jących się i skośnych;
- 4. Elementy przynależne;
- 5. Elementy wspólne, punkt przebicia, prosta wspólna, pro-sta dwóch płaszczyzn;
- 6. Przekroje i przenikanie wielościanów;
- 7. Rzut prostokątny;
- 8. Rzut aksonometryczny;
- 9. Widoki przekroje i kłady;
- 10. Wymiarowanie;
- 11. Podstawowe elementy: wałek, koło zębate;
- 12. Rysowanie połączeń części maszynowych.
- **11.** Wymagane środki dydaktyczne

Wykład – projektor multimedialny Laboratorium – laboratorium specjalistyczne Ćwiczenia - sala dostosowana do prowadzenia zajęć w formie ćwiczeń/warsztatów, projektor multimedialny

### **12.** Literatura przedmiotu:

- a. Literatura podstawowa:
	- Deniziak Patryk, Podstawy rysunku technicznego z przykładami, Wydawnictwo Politechniki Gdańskiej, Gdańsk, 2016
	- Filipowicz Krzysztof, Kowal Aleksander, Kuczaj Mariusz, Rysunek techniczny, Wydawnictwo Politechniki Śląskiej, Gliwice, 2016
	- Buksiński Tadeusz, Szpecht Antoni, Rysunek techniczny, Wydaw. Szkolne i Pedagogiczne, Warszawa, 1980
- b. Literatura uzupełniająca:
	- Jan Wojeński,Technika liternictwa, Państwowe Wydawnictwo Ekonomiczne, Warszawa, 1969 r.,
	- Tadeusz Dobrzański, Rysunek techniczny maszynowy, Wydawnictwo Naukowe PWN, Warszawa, 2020
	- Jan Burcan, Podstawy rysunku technicznego, Wydawnictwo Naukowe PWN, Warszawa 2020
	- •
- c. Netografia:

# **Program przedmiotu**

- **13.** Dostępne materiały dydaktyczne z podziałem na formy zajęć (autorskie zestawiania materiałów dydaktycznych, materiały e-learningowe, itp.)
- **14.** Osoby realizujące poszczególne formy kształcenia

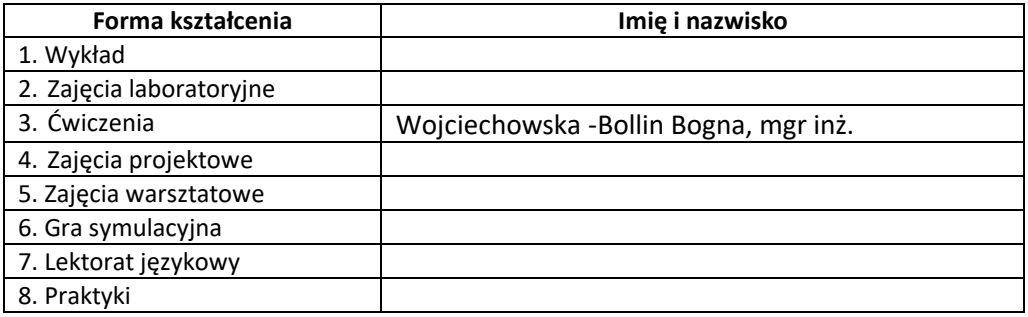

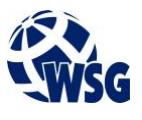